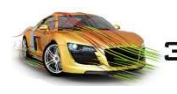

**2.0.0**

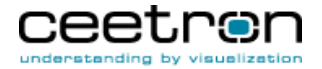

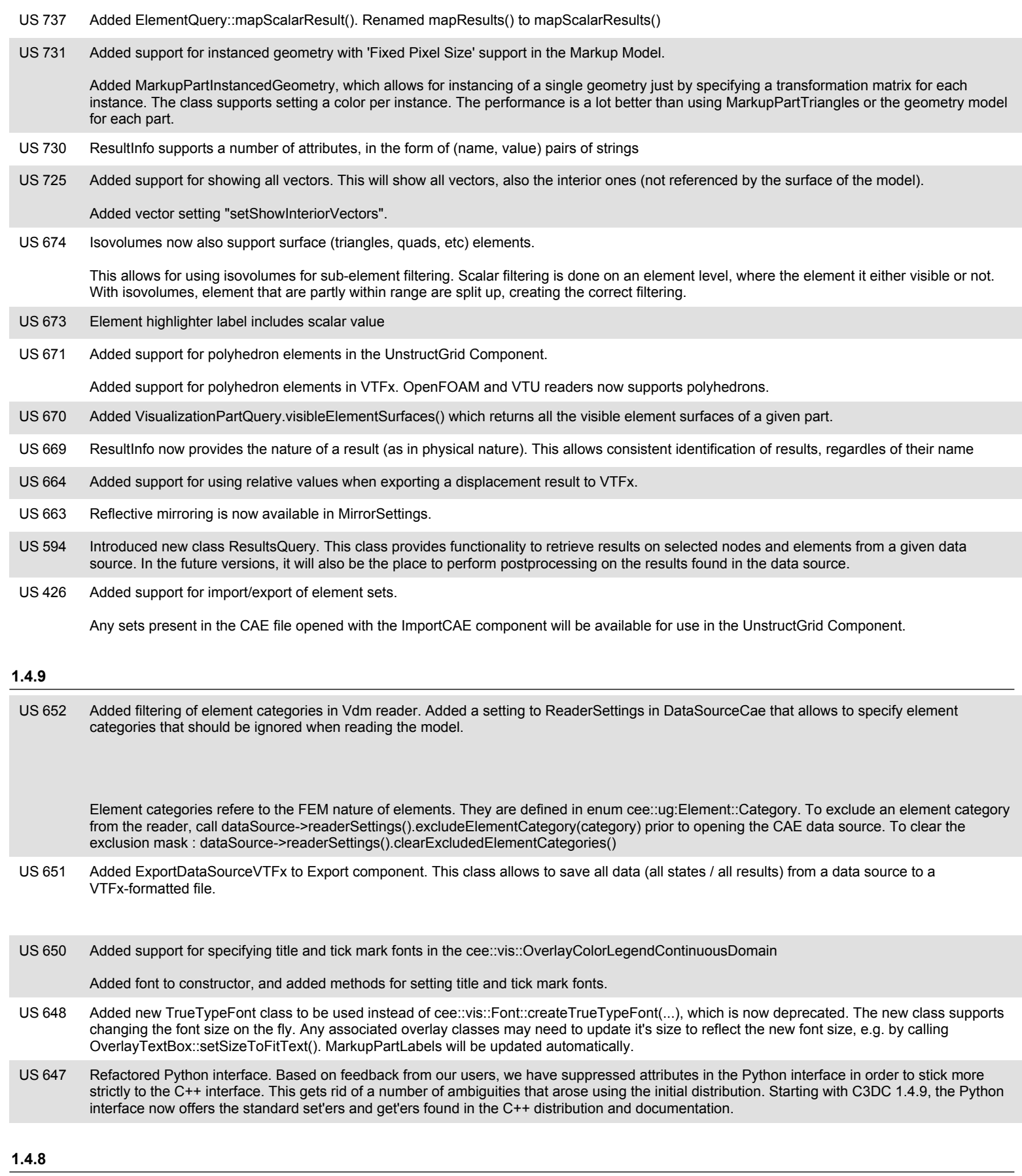

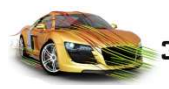

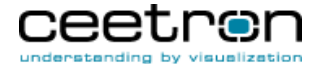

Added option to specify a color to use if the color legend has a zero range (min == max). The color legend will then be drawn with one large area with this color and the corresponding value in the middle. **US 634** 

See ScalarSettings::setSingleColorZeroRangeMode() for more info.

US 633 Added more frequent tests to user abort during updateVisualization() to get a more responsive cancelling of the operation

Added option to disable the automatic removal of overlapping tick mark labels on the color legend. **US 632** 

Set cee::ug::ScalarSettings::setSkipOverlappingTickMarkLabels(false) to disable the automatic hiding.

# **1.4.7**

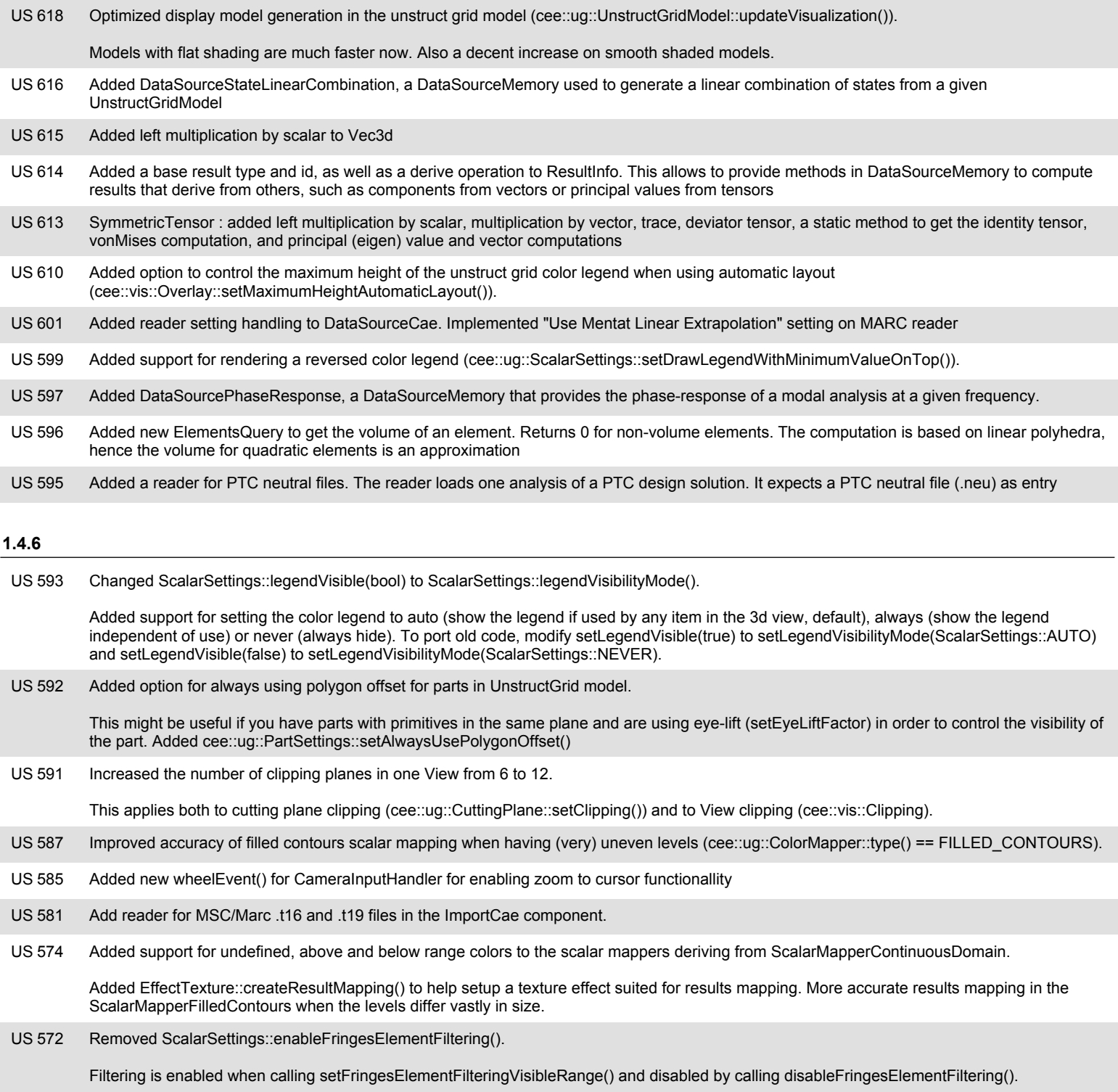

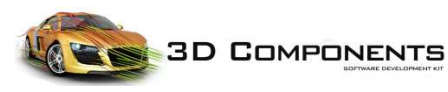

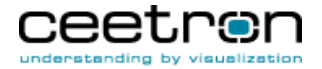

US 564 Added cee::ug::DataElementSetGenerator::createAllElementsPart()

#### **1.4.5**

- 562 GeometryModel::setModelTransformation and modelTransformation renamed to setTransformation() and transformation(). Signature also changed to return a const ref (in c++). **US 562**
- Extension and refactor of scalar mappers and color legend and in cee::Visualization. **US 561**

Added 4 new scalar mappers: ScalarMapperFilledContoursUniform, ScalarMapperFilledContours, ScalarMapperContinuous and ScalarMapperContinuousPiecewise. Added OverlayColorLegendContinuousDomain which supports all four mappers.

Changes: ScalarMapperUniformLevels is replaced by ScalarMapperFilledContoursUniform. OverlayColorLegend is replaced by OverlayColorLegendContinuousDomain.

See documentation of cee::vis::OverlayColorLegendContinuousDomain for more information and examples.

- US 552 Added cee::ug::ColorMapper::setTextureSize() to control the size of the texture used in the UnstructGridModel to show scalars.
- Added support for drawing cutting planes with the color of the source part (if not mapping results onto the plane). **US 458**

Added CuttingPlane::setUseSourcePartColor().

# **1.4.4**

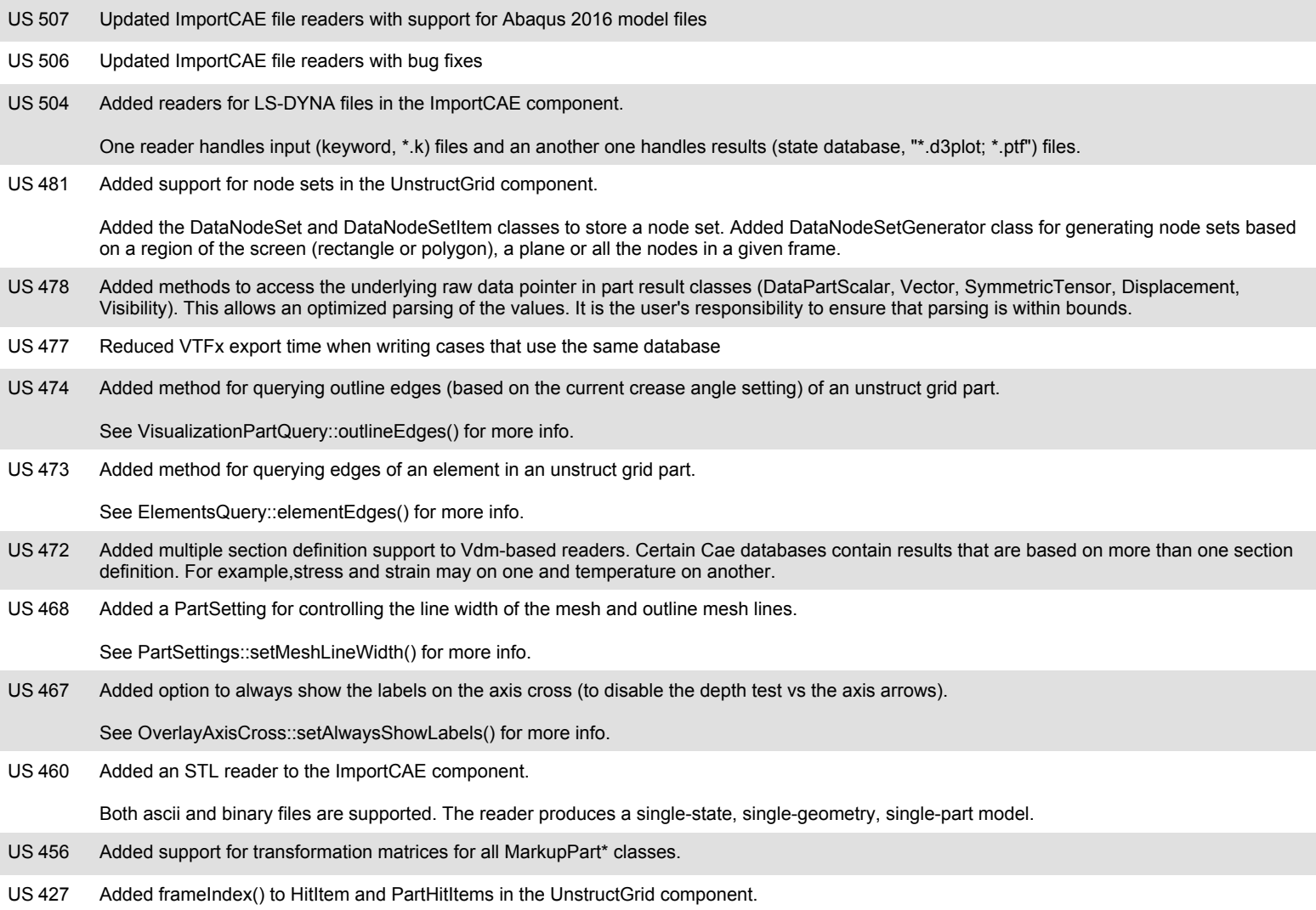

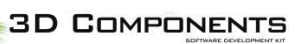

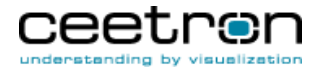

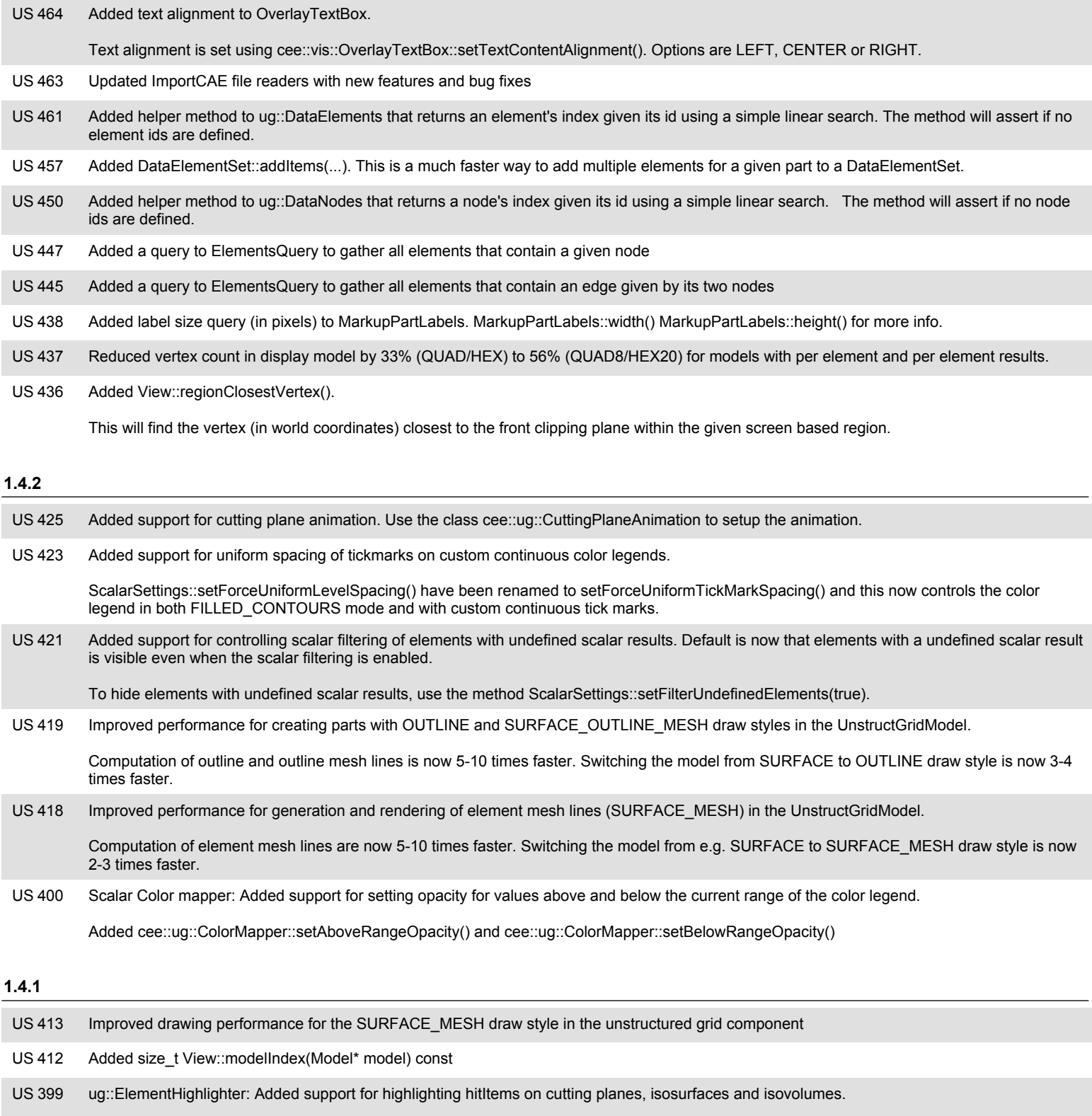

Added partId() to ug::HitItem which contains the id of the DataPart even for hitItems on cutting planes, isosurfaces and isovolumes.

# **1.4.0**

**3D COMPONENTS** 

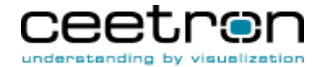

369 Added a Python interface to Ceetron 3D Components. The interface is produced using SWIG and distributed in the form of a Python 3.4 or higher module named cee, with submodules core, ug, vis, geo, imp, exp, plt, and rep giving access to the functionality of each component of the C++ distribution : Core, UnstructGrid, Visualization, Geometry, ImportCAE, Export, Plot2d and Report. **US 369** 

The Python interface is available for Windows only in this release. It has been compiled for 64-bit platforms and runs with Python 3.4 (64bit) or higher. Platform integration classes are provide for PyQt5, as illustrated in the demo application of the distribution.

Please consult the online documentation for further details, in section Topics/Python users.

- US 368 Added cee:: Vec2d class.
- US 367 Remove "Ceetron" folder from start menu path for setup. Windows 8 and 10 do only support two levels in the star menu hierarchy.
- US 366 Added a new component, Plot2d, for 2D plotting. Please see the online documentation for more information and example code
- Added support for vector results in local (default) or world coordinates in the UnstructGridModel. If set to world coordinates, the vector directions are not transformed by the part transform matrix. **US 357**

The base position of the vector arrows will of course follow the transformed part. See VectorSettings::setResultInLocalCoordinates() for more info.

### **1.3.1**

347 Added support for shader computed flat normals: cee::ug::ModelSettings::setUseShaderComputedFlatNormals(). **US 347** 

This settings reduces vertex count 3-6 times (depending on model) compared to the 1.3.0 version. Still a reduction of 50-70% with the new (US345) flat shading optimizations.

Note: This technique has some artifacts when combined with ZOOM navigation. When you zoom in with a very large factor the model will start to show a pattern and not smooth colors anymore.This artifact can be avoided by using WALK navigation.

Added setting of label border width to MarkupPartLabels. **US 346** 

Added cee::vis::MarkupPartLabels::borderWidth()/cee::vis::MarkupPartLabels::setBorderWidth().

- 345 Optimized memory usage (CPU and GPU) and rendering speed for part with flat shading (cee::ug::PartSettings::setSmoothShading(false)). Reduced GPU memory usage with around 40%. **US 345**
- Optimized and added improved support mode-shape animations. **US 340**

Added ModeShapeAnimation class (accessible from the ModelSpec) with settings related to mode-shape animation. See documentation for more info.

Select parts in the GeometryModel by a polygon in screen coordinates. **US 339** 

> Added cee::geo::GeometryModel::polygonIntersect(). Extends the regionIntersect() method from a rectangular region to an arbitraty polygon in screen coordinates. See documentation for more information.

- US 338 Added support for rendering unlit triangles in the MarkupModel. Added lighting setting to cee::vis::MarkupPartTriangles.
- Select parts in the UnstructGridModel by a polygon in screen coordinates. **US 337**

Added UnstructGridModel::polygonIntersect(). Extends the regionIntersect() method from a rectangular region to an arbitraty polygon in screen coordinates. See documentation for more information.

Added support for 2D drawing. **US 331** 

> Added cee::vis::Model::setUse2dPixelProjection(). This makes it possible to render in a pixel exact 2D projection from all models, including both MarkupModel and GeometryModel (and even UnstructGridModel, although that might be a bit far-fetched). Models with this setting enabled will use the x,y part of the cee::Vec3d as (OpenGL based) screen coordinates. The z value of the coordinates will be used to order the items. The one with the largest z coordinate will be visible.

- US 325 Report images supports hyperlinks to the full model on Ceetron Cloud
- Create set in the UnstructGridModel by a polygon in screen coordinates. **US318**

Added DataElementSetGenerator::createFromPolygon(). Extends the createFromRegion() method from a rectangular region to an arbitraty polygon in screen coordinates. See documentation for more information.

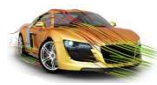

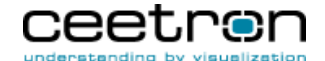

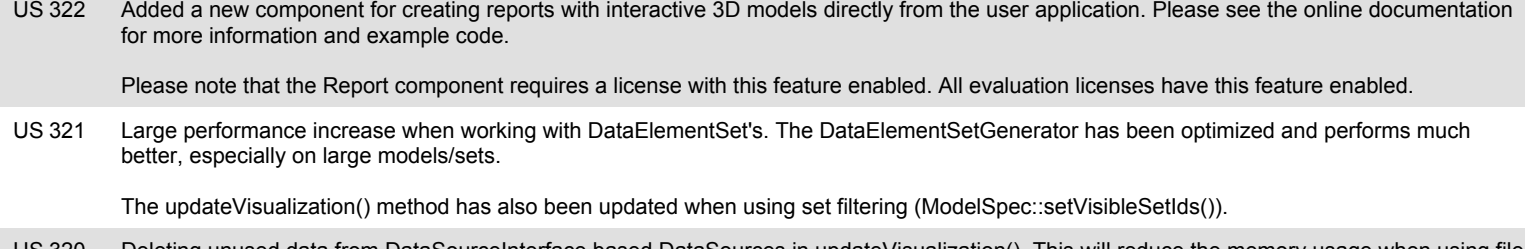

- Deleting unused data from DataSourceInterface based DataSources in updateVisualization(). This will reduce the memory usage when using file readers and switching between results, states, etc. **US 320**
- US 319 Added setting of the width of the overlay color legend bar (the filled boxes) in the UnstructGrid component: ScalarSettings::setLegendBarWidth()

# **1.2.1**

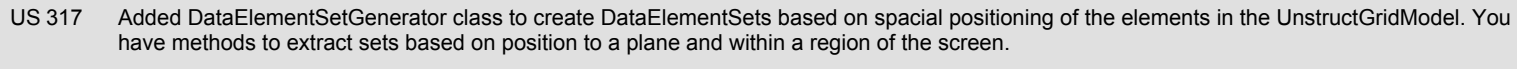

Also added Camera::planeFromWindowCoordinates() to create a Plane from a line in screen coordinates.

US 316 Added a flag to DataSourceReader::reload() in order to allow developers to control when the database should be reloaded.

315 ImportCAE: Added support for reading 1D elements (cee::ug::Element::POINTS). This applies to all file formats supported by the ImportCAE component. **US 315** 

Added support for element sets in the UnstructGrid component. Element sets can be used to filter the model by only showing the elements that are in the visible set(s). You can also show the complement of the visible set(s). **US75** 

Added DataElementSet and DataElementSetItem classes. DataElementSets are managed by the DataSource. You specify which sets that should be used for filtering in the ModelSpec with the ModelSpec::setVisibleSetIds() method.

#### **1.2.0**

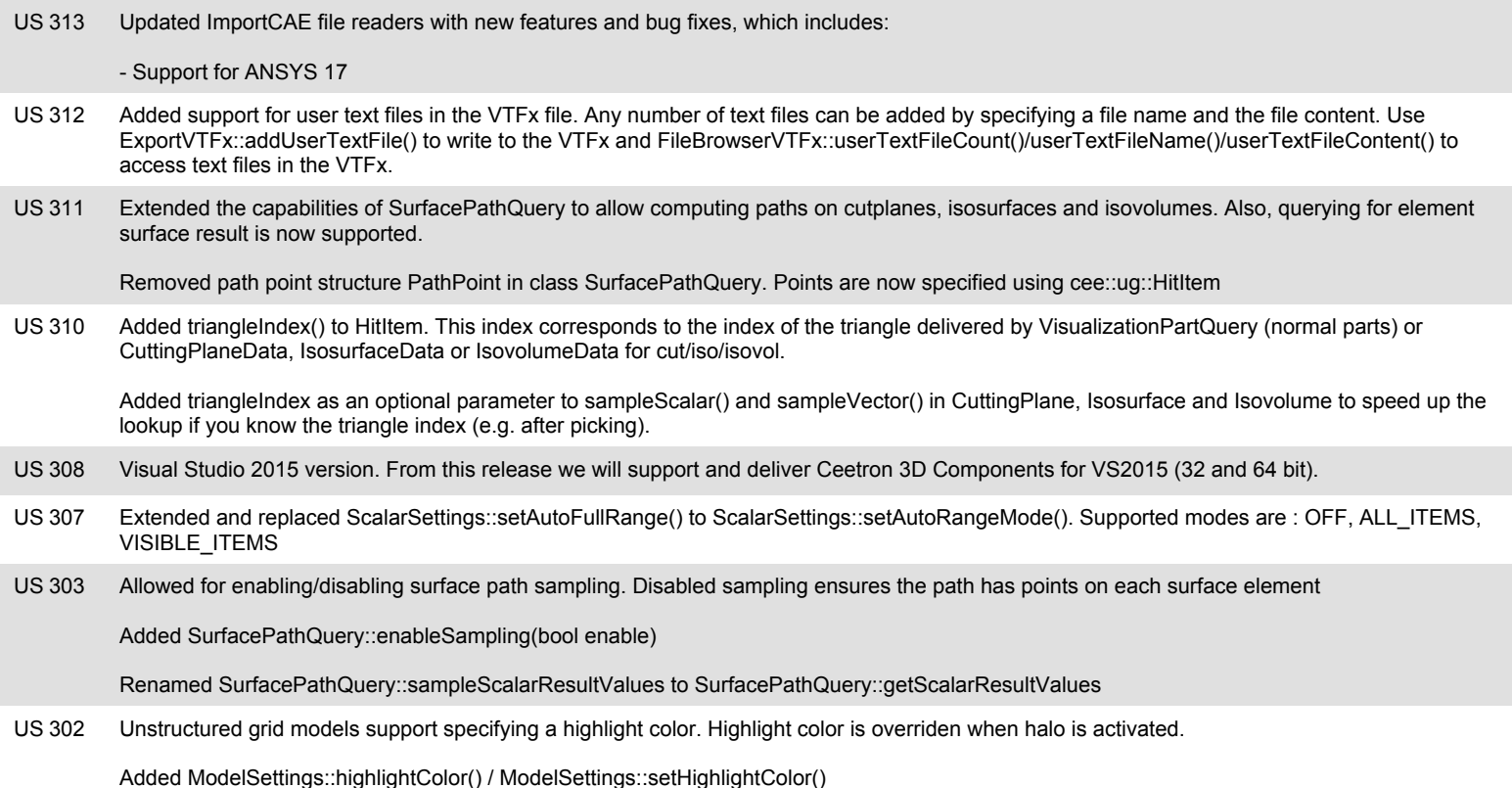

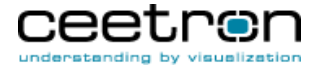

#### Ceetron Cloud! **US 301**

It is now possible to upload VTFx files generated by the Export component directly to Ceetron cloud, allowing you to add a Send-To-Cloud button in your app to provide a One-Click-Sharing experience to your users. A topic describing Ceetron Cloud integration has been added to the documentation.

Ceetron Cloud integration has been added to the Qt and .NET DemoApp. A SendToCloud button has been added on the toolbar to upload a model to Ceetron Cloud with the click of a button. The source code can be used as a template to integrate OneClickSharing into your application. A standalone command line uploader (sendToCloud) has also been added as a Qt example.

Introduced a reader for sequential Vtk unstructured grid fils (.vtu) and Paraview data files (.pvd). **US 299** 

New DataReaderVtu class in CeeImportCae

- 298 Added atomic reference count in cee::RefCountedObject. Added class cee::AtomicCounter and using this in cee::RefCountedObjects. All addRef/release calls (and thus usage of smart pointers) are now thread safe. **US 298**
- Added setting of eye lift factor to cee::vis::MarkupPartLabels and cee::vis::MarkupPartText3d. Previous versions used a hard coded value of 2.0, which did not give the desired result. The default is now 0.0 (no eye lift), and to get the old behavior you have to set the eye lift to 2.0 on the MarkupParts. **US 296**
- US 294 Added cee::Vec3f class. cee::Vec3f is mainly by for the VTFx component.
- US 293 Added cee::ug::VTFxFileBrowser::readTextFile() to support reading of (custom) text/xml files from a VTFx file.
- Added setting to disable forcing of uniform level heights on the color legend. Useful if using uneven spaced levels and would like the legend to reflect this visually. Added cee::ug::ScalarSettings::forceUniformLevelSpacing. **US 292**
- Added multi core optimization for several operations, especially in the UnstructGrid component. **US 282**

UpdateVisualization() is now faster, and all the feature extraction (cutting planes, isosurfaces, isovolumes and particle traces) run in parallel using all available cores. Sorting of the rendering queue is also done in parallel, improving the the visualization speed with many parts.

"Selectability" flag for parts in the GeometryModel. Parts can now be set to not be included in the GeometryModel::rayIntersect() and regionIntersect() methods. This is useful for limiting the parts that can be selected by the user. See PartSettings::setIntersectable(). **US 269** 

### **1.1.1**

- US 280 Added point size and line width VTFx properties to UnstructGrid component.
- Added controls for ambient and specular intensity in EffectColor, EffectFrontAndBackColor and EffectTexture in the Geometry Component. This allows the user to control the light settings. Reducing the specular intensity and increasing the ambient intensity would lead to less dramatic lighting of the part. **US 279**
- 276 Added new MarkupModel part: MarkupPartText3d. This part makes it possible to render text that is positioned, oriented and scaled in world coordinates. **US 276**

This allows you to create text that is "glued" onto the model and follow the model when the user performs pan/rotate/zoom. The text 3d layout is described with a position, direction vector, up vector and a text height (all in world coordinates). See cee::vis::MarkupPartText3d in the documentation for more information.

- Added support for showing a special text on the tick marks of the color legend in the UnstructGridModel if all results on the model are out of range of the color legend. See cee::ug::ModelSettings::setColorLegendNoResultOverrideTickMarksText() in the documentation for more information. **US 275**
- Added option to draw tick mark lines over the legend bar for continuous color legends. See cee::ug::ScalarSettings::setForceTickMarkLinesToCoverLegend() in the documentation for more information. **US 274**

## **1.1.0**

272 Added a new component for reading commercial FEA and CFD files. The Import CAE component provides a DataSource for the UnstructGrid Component that is capable of reading most commercial FEA and CFD files. Please see the online documentation for more information on how to use it and which file formats that are supported. **US 272** 

Please note that the ImportCae component requires a license with this feature enabled. All evaluation licenses have this feature enabled.

271 Added option to disable use of Vertex Buffer Objects (VBOs) in the UnstructGridModel. This is useful for large animations with changing nodes (displacements or remeshing) and many time steps. **US 271** 

See documentation of cee::ug::ModelSettings::setUseVertexBufferObjects() for more information.

**3D COMPONENTS** 

**Release Notes - New Features**

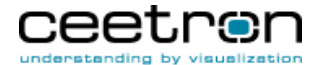

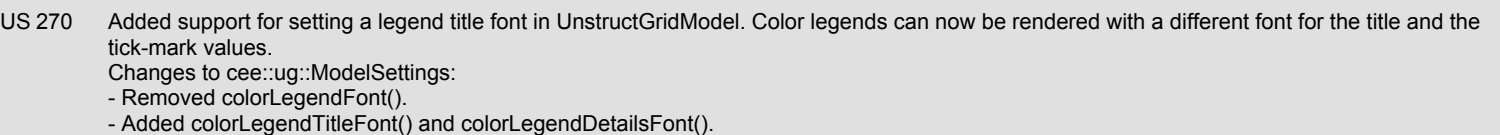

#### **1.0.3**

267 Added new optimized update action (cee::ug::UnstructGridModel::NODE\_POSITIONS) for the UnstructGridModel to use when only the node coordinates have changed (not the number of nodes or the element topology). This will significantly reduce the update time when only modifying the node positions. **US 267** 266 Added support for specifying a font for the OverlayAxisCross and the OverlayNavigationCube classes. The constructors now take a font in addition to a camera. To get the old behavior, modify the constructor to: new cee::vis::OverlayAxisCross(camera, cee::vis::Font::createNormalFont().get()); Added method to set the axis labels for OverlayAxisCross as well as a better layout scheme for the axis labels. The default color of the labels is now white to match other overlay items (e.g. color legend). The default labels are now 'X','Y' and 'Z' (capital letters). **US 266** Added UpdateAction UnstructGridModel::COLOR\_LEGEND for use when only the appearance of the color legend has changed (visible on/off, text color, etc). This update is much faster than e.g. UnstructGridModel::SCALAR\_SETTINGS. **US 262** Added support for per-frame animation setup in the UnstructGrid component to allow the view to show the frames as they are complete. This is really useful for large models with many time steps that takes some time to setup. The user will see the frames as soon as they are ready and not have to wait until the complete animation sequence is ready. **US 260** 

Added the cee::ug::UnstructGridModel::startUpdateVisualizationPerFrame() and cee::ug::UnstructGridModel::updateVisualizationForFrame() methods. See startUpdateVisualizationPerFrame() for more information and an example of how to use this feature. Also added cee::vis::View::requestImmediateRedraw() which redraws the view immediately and does not wait for the normal app message queue processing.

#### **1.0.2**

- US 258 Unified naming scheme for loggers used by Ceetron 3D Components. See "Topis: Logging" in the documentation for more information.
- Extended clipping support in View to allow multiple UnstructGridModels to use different clipping planes that only affect the model they are defined in. This makes it possible to split a model and show the two parts with different settings (e.g. solid vs. transparent). This is done with two UnstructGridModels sharing the same data source. **US 257**
- US 256 Changed type of fillChar in Str::arg() functions from wchar\_t to char
- 255 Added support for custom tick mark values on the color legend when using a CONTINUOUS color mapper. Added ColorMapper::setCustomContinuousTickMarks(). This allows the user to define the tick marks independently of the colors scheme or custom colors. **US 255**
- US 254 Added per frame and per part bounding box query to cee::ug::UnstructGridModel.

US 252 Moved VTFxMemoryFile from CeeExport to CeeUnstructGrid and added cee::ug::VTFxFileBrowser::initialize(ug::VTFxMemoryFile\* vtfxMemFile)

Added support for bounded clipping planes which makes it possible to cut holes in the model with multiple clipping planes and only cut out what is behind a specified number of clipping planes. By setting this number to the number of clipping planes you can e.g. create a box that cuts only what is inside the box and shows everything else. See the documentation of cee::vis::Clipping for illustrations and more information. **US 192** 

Also added support for bounded clipping planes for cutting planes in the UnstructGrid model that works the same way as in the cee::vis::Clipping class. See the documentation of cee::ug::CuttingPlane and cee::ug::ModelSettings for more information.